# UNIVERSIDAD LUTERANA SALVADOREÑA **FACULTAD DE CIENCIAS DEL HOMBRE Y LA NATURALEZA** LICENCIATURA EN CIENCIAS DE LA COMPUTACIÓN

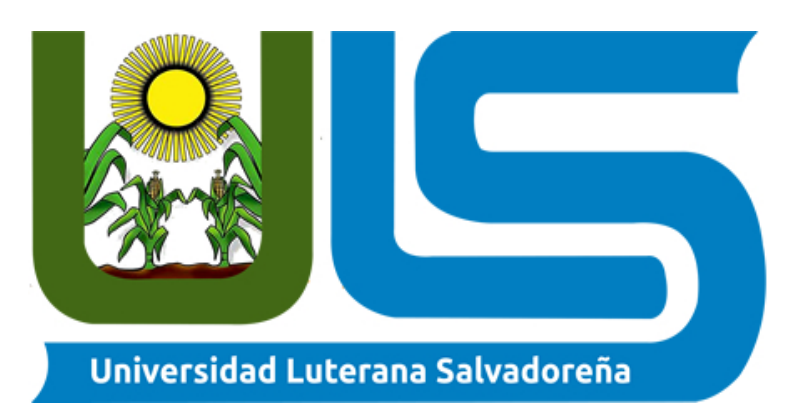

# **MATERIA:**

# **REDESII**

# **TEMA DEL PROYECTO**

IMPLEMENTACIÓN DE UN CLÚSTER DE ALTA DISPONIBILIDAD

# **CATEDRATICO:**

**INGENIERO MANUEL FLORES VILLATORO** 

# **ESTUDIANTES:**

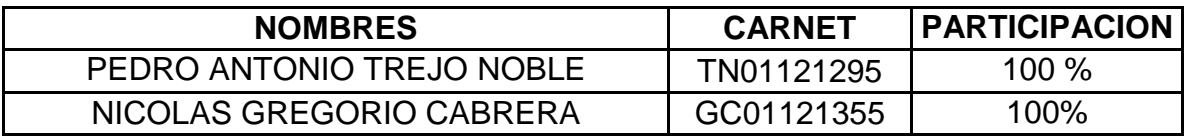

# SAN SALVADOR, 21 DE NOVIEMBRE DE 2015

# **INDICE**

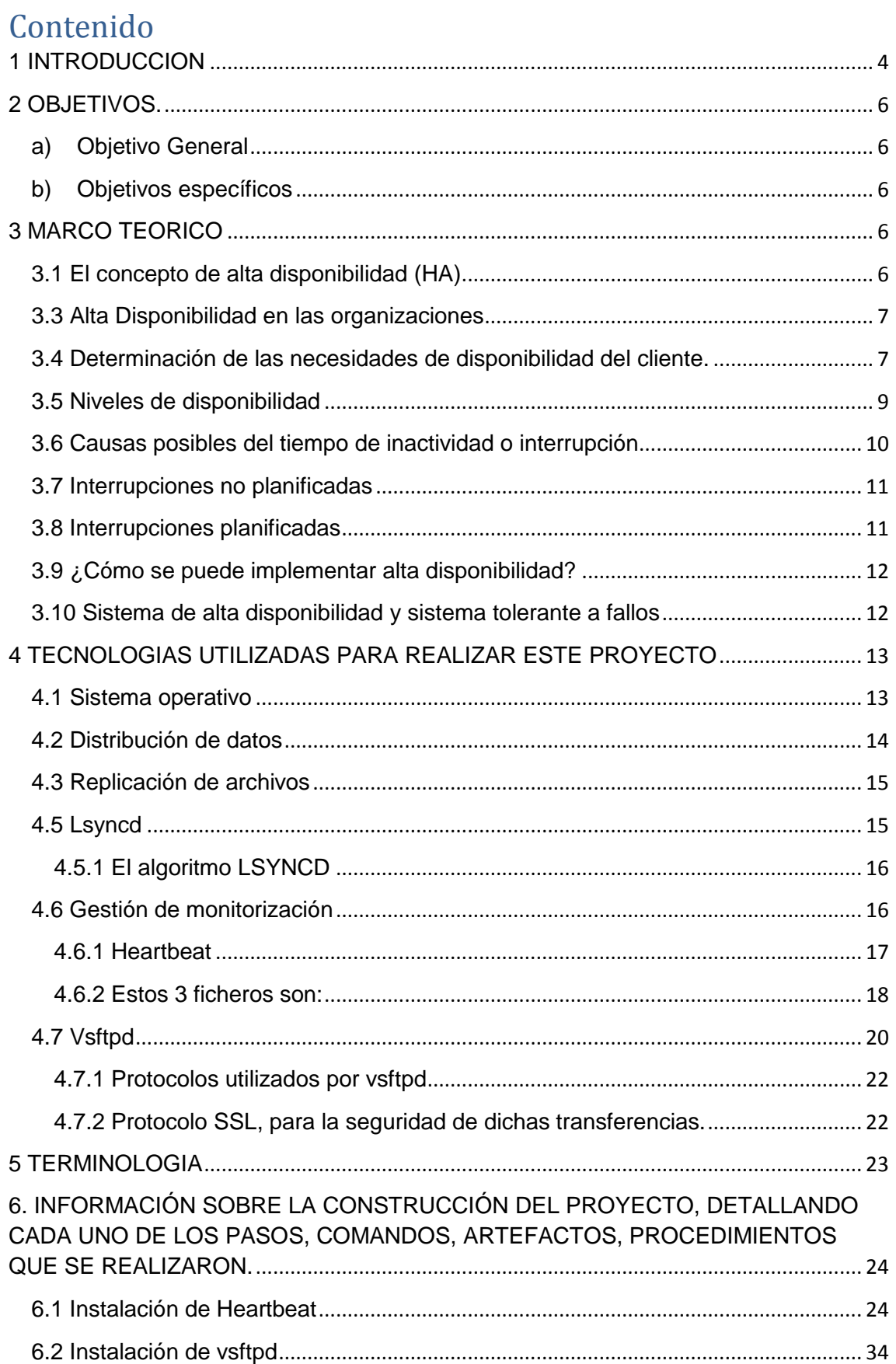

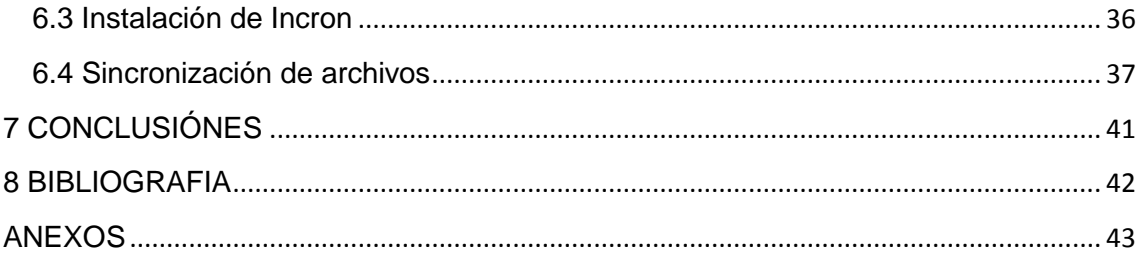

#### <span id="page-3-0"></span>**1 INTRODUCCION**

Con el actual ritmo de crecimiento del comercio y el movimiento de datos de todo tipo en Internet (más de un 100% anual) y la incuestionable importancia de la informática en las empresas actuales de cualquier tamaño, es cada día más importante que los sistemas informáticos de éstas puedan funcionar de forma ininterrumpida y sin errores las 24h del día, 7 días a la semana y 365 días al año, ya sea para dar soporte interno (contabilidad, control de personal, desarrollo...) como para ofrecer servicios a través de Internet (comercio electrónico, correo, portales, etc). A esta necesidad de un servicio ininterrumpido y fiable se le conoce como alta disponibilidad, que es de lo que trata nuestro proyecto.

En la actualidad los sistemas informáticos de las entidades públicas y privadas son una pieza imprescindible para su correcto funcionamiento. Cada vez más empresas y organismos públicos confían procesos de negocio críticos en sistemas informáticos para mejorar la productividad y disponer de esta información crítica en un tiempo mínimo.

Confiar los procesos de negocio en los sistemas informáticos de la organización aporta muchas ventajas pero introduce nuevos puntos de fallo que necesitan estar controlados.

Dos estudios independientes realizados en 1995 por Oracle Corp. y Datamation revelaron que una empresa media pierde entre 80,000 y 350,000 dólares por hora de interrupción no planeada de sus servicios informáticos. Otro ejemplo de la necesidad de la alta disponibilidad es que tras el primer atentado en el World Trade Center el 26 de febrero de 1993, 145 de las 350 empresas que allí se hospedaban (algo más del 40%) tuvieron que cerrar sus puertas tras este incidente por no disponer de una infraestructura informática redundante.

La principal técnica para obtener estos sistemas tolerantes a fallos es la redundancia, estrategia utilizada en la industria aeronáutica prácticamente desde sus principios, que consiste en replicar las zonas críticas del sistema, teniendo una unidad activa y varias copias inactivas que, tras el fallo de la principal, sean capaces de retomar su labor en el punto que aquella falló, en el menor tiempo posible y de forma transparente para el usuario.

4

Para evitar fallos de servicio en los sistemas informáticos de las organizaciones aparecen los sistemas de alta disponibilidad (HA). Un sistema de alta disponibilidad (HA) está formado por distintos componentes hardware y software que combinados proporcionan acceso de forma ininterrumpida a los procesos de negocio. En la actualidad, el uso de sistemas de alta disponibilidad está muy extendido en las organizaciones y esto nos motiva y justifica el presente trabajo.

# <span id="page-5-0"></span>**2 OBJETIVOS.**

# <span id="page-5-1"></span>**a) Objetivo General**

Configurar un servicio de alta disponibilidad (HA) utilizando Heartbeat, para que exista un servidor de fallos que sirva de respaldo en caso de que el servidor principal deje de funcionar.

# <span id="page-5-2"></span>**b) Objetivos específicos**

- $\checkmark$  Comprender el funcionamiento de Heartbeat mediante la configuración de sus servicios.
- $\checkmark$  Utilizar el sistema operativo Debian versión 8.0 para la instalación y configuración del Servicio de Alta Disponibilidad Heartbeat.
- $\checkmark$  Utilizar todas las técnicas necesarias para asegurar la estabilidad de cada uno de los servidores del clúster.
- $\checkmark$  Implantar en el clúster un sistema real con el fin de detectar y conocer los diferentes problemas que ocurren en este tipo de proyectos para buscarles una solución.

# <span id="page-5-3"></span>**3 MARCO TEORICO**

# <span id="page-5-4"></span>**3.1 El concepto de alta disponibilidad (HA)**

A continuación se va a realizar una descripción del concepto de alta disponibilidad para facilitar la comprensión de los siguientes apartados del proyecto en los que se diseñará e implementará una solución de clúster de alta disponibilidad para una aplicación empresarial.

Se comenzará definiendo el concepto de alta disponibilidad y el motivo por el que es una herramienta imprescindible para multitud de organizaciones.

A continuación, se estudiará la importancia de la determinación de las necesidades de disponibilidad reales del cliente para abordar un proyecto de alta disponibilidad lo más coherente posible.

En el siguiente apartado se describirán los distintos niveles de disponibilidad empleando un punto de vista general y un punto de vista cercano al usuario.

El último apartado del presente se describe aspectos importantes para realizar

una correcta planificación para asegurar un nivel determinado de disponibilidad en un sistema.

#### <span id="page-6-0"></span>**3.3 Alta Disponibilidad en las organizaciones**

Un sistema se encuentra disponible si los usuarios pueden realizar operaciones sobre éste (acceder al sistema, someter nuevos trabajos, actualizar o modificar trabajos existentes,…).

En la actualidad los departamentos de tecnología de la información de las organizaciones han ganado mayor protagonismo y operaciones de negocio críticas que antes no dependían de estos departamentos ahora lo hacen. Debido a esta tendencia, es necesario asegurar un servicio continuado y de calidad a los procesos de negocio críticos que se ejecutan en los sistemas informáticos de las organizaciones.

El concepto de alta disponibilidad comprende un diseño de sistema y la implementación de protocolos asociados que aseguren un cierto nivel de continuidad operacional durante un periodo de tiempo determinado.

La disponibilidad de un sistema suele estar medida por año y únicamente tiene en cuenta los cortes de servicio no planificados. No se contemplan las paradas planificadas de los sistemas para el cálculo de la disponibilidad. En niveles muy altos de disponibilidad se pueden introducir estos dos parámetros (paradas planificadas y no planificadas) para el cálculo del valor.

# <span id="page-6-1"></span>**3.4 Determinación de las necesidades de disponibilidad del cliente.**

El principal aspecto en el diseño de la disponibilidad de un sistema es obtener los requerimientos reales de disponibilidad de los usuarios. Para obtener esta información es necesario estudiar con detenimiento el modo en el que los usuarios utilizan las aplicaciones de la organización, determinar cuáles son críticas y necesitan de una mayor disponibilidad.

En este primer estudio del entorno es recomendable que el cliente sea consciente del coste de hacer que un sistema junto con sus aplicaciones sea altamente disponible, ya que como norma general, el coste de un sistema se incrementa exponencialmente conforme aumenta su disponibilidad.

Tras realizar el estudio de las necesidades de disponibilidad del cliente, se

puede redactar un documento de acuerdo de nivel de servicio. En esta primera fase de estudio el documento únicamente debe reflejar los aspectos relativos a la disponibilidad de los sistemas. Conforme se va avanzando en el diseño de la solución, el documento de acuerdo de nivel de servicio reflejará otros aspectos como el tiempo de respuesta tras un fallo en el sistema, las paradas planificadas necesarias para el correcto mantenimiento del sistema y otros aspectos relativos al rendimiento o calidad del servicio.

En la mayoría de los casos, puede obtenerse un alto nivel de disponibilidad implementando los procesos y los métodos de gestión de sistemas adecuados. Cuanta más disponibilidad continuada sea necesaria, mayor será la inversión a realizar. Antes de realizar una inversión de este tipo, es necesario asegurarse que ese nivel de disponibilidad es realmente necesario. En la figura siguiente se muestra cómo distintas técnicas pueden mejorar la disponibilidad, aunque también pueden aumentar el precio que se deberá pagar..

En la siguiente figura vemos el coste de diferentes técnicas para mejorar la disponibilidad:

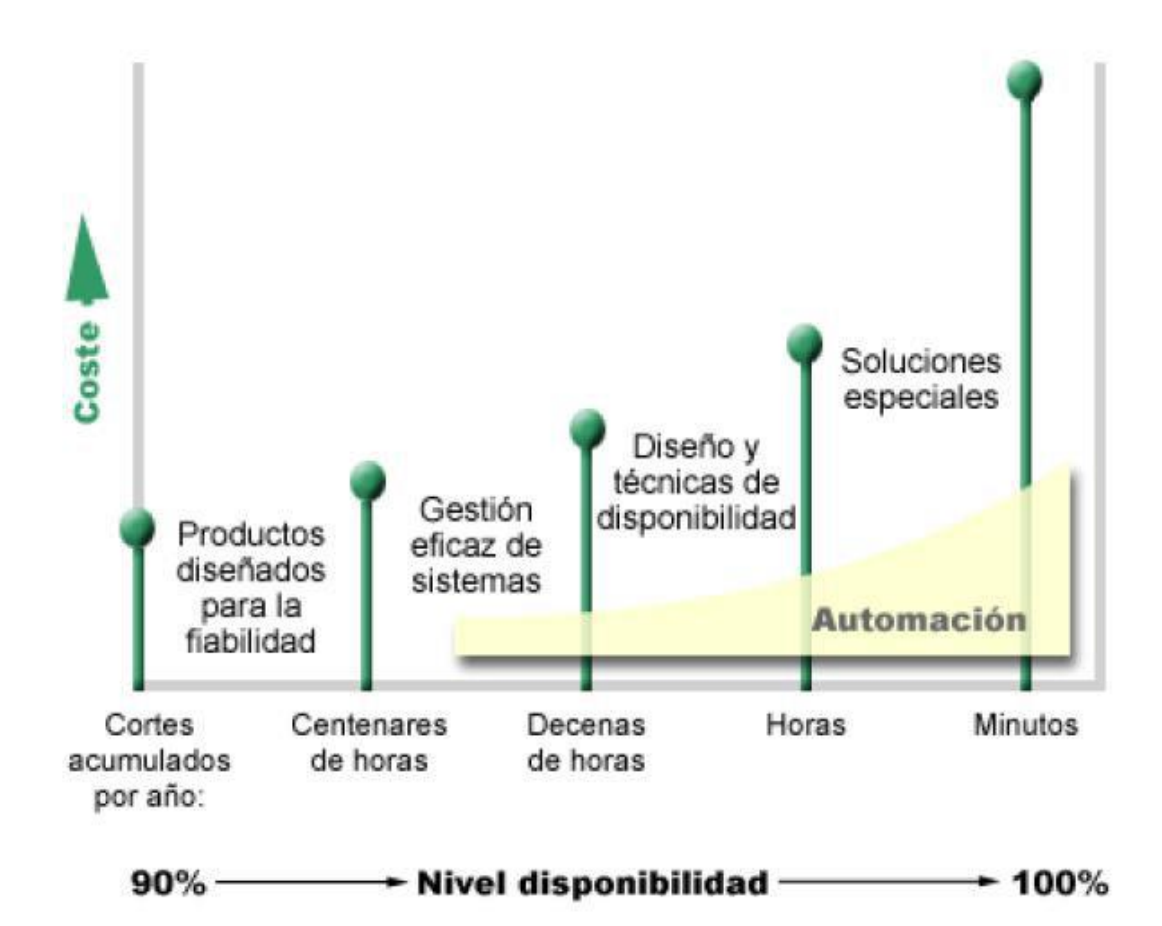

#### <span id="page-8-0"></span>**3.5 Niveles de disponibilidad**

Existen varios niveles de disponibilidad. Estos niveles se diferencian por el tipo y la duración de las interrupciones que admiten. Estos niveles son los siguientes:

- **Altamente disponible**. El servidor ofrece un nivel aceptable o acordado de servicio durante su período de funcionamiento programado. El objetivo es que el servidor esté disponible cuando el cliente lo necesite.
- **Alta disponibilidad**. El servidor ofrece un nivel aceptable o acordado de servicio durante su período de funcionamiento programado. El objetivo es que no se produzca ninguna interrupción no planificada; podrían producirse algunas interrupciones planificadas.

 **Operaciones continuadas.** El servidor ofrece un nivel aceptable o acordado de servicio 24 horas al día, 365 días al año. El objetivo es que el servidor funcione sin interrupciones planificadas; podrían producirse algunas interrupciones no planificadas.

En el diagrama siguiente se muestra cómo se relacionan entre sí estos distintos niveles de disponibilidad y qué tipos de empresas son adecuados para cada nivel.

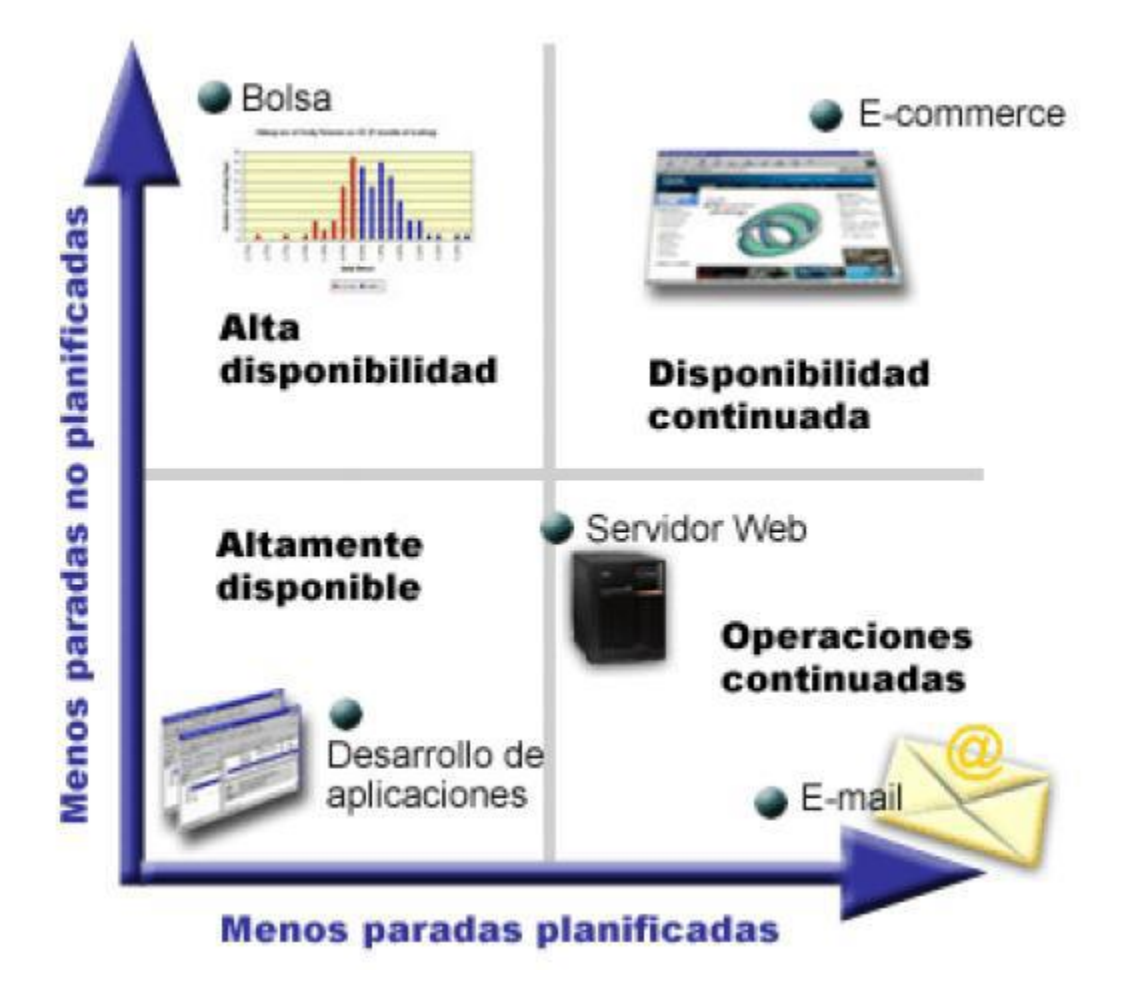

# <span id="page-9-0"></span>**3.6 Causas posibles del tiempo de inactividad o interrupción**

En los escenarios más críticos de disponibilidad no se puede permitir que el mantenimiento planificado y los tiempos de parada no planificados interrumpan la disponibilidad del sistema en cualquier momento. A continuación se

examinan cuáles son esas posibles causas, tanto imprevistas como previstas que se deben tener en cuenta al diseñar una solución altamente disponible.

#### <span id="page-10-0"></span>**3.7 Interrupciones no planificadas**

En cuanto a fallos imprevistos podemos considerar fallos de software, fallos de hardware, errores humanos, y desastres naturales.

- $\checkmark$  Los fallos del software incluyen sistema operativo, base de datos, middleware, uso y fallos de la red. Un fallo de estos componentes puede causar un fallo del sistema.
- $\checkmark$  Los fallos del hardware incluyen errores de sistema (CPU, memoria, suministro eléctrico, bus), periféricos (disco, cinta, controladoras), fallos en la red, y apagones.
- $\checkmark$  Errores humanos, causa principal de fallos, incluyen errores de operador, de usuario, de administrador de la base de datos, o de administrador del sistema. Otro tipo de errores humanos que puede causar el tiempo de inactividad no planificado son los de sabotaje.
- $\checkmark$  La categoría final es desastres naturales. Aunque infrecuentes, estas causas del tiempo de inactividad pueden tener impactos extremos en las empresas, debido a su efecto prolongado sobre operaciones. Las causas posibles de desastres incluyen fuegos, inundaciones, terremotos, apagones, y bombardeos.

#### <span id="page-10-1"></span>**3.8 Interrupciones planificadas**

Las interrupciones planificadas son necesarias y se cuenta con ellas; sin embargo, el hecho de que sean planificadas no significa que no sean disruptivas. Las interrupciones planificadas suelen estar relacionadas con el mantenimiento del sistema. En estos casos es importante diseñar un sistema para reducir al mínimo las interrupciones. Las causas previstas de tiempo de

inactividad incluyen operaciones rutinarias, mantenimiento periódico y nuevos despliegues.

- $\checkmark$  Operaciones rutinarias como la instalación de parches o reconfigurar el sistema son ocasionalmente necesarias para actualizar la base de datos, aplicaciones, SO, middleware o la red.
- $\checkmark$  Mantenimiento periódico de la Base de Datos (del sistema de almacenamiento, parámetros de inicialización, parches de software), de las aplicaciones (administración del esquema, parches de software), del SO, Middleware, de la red.
- $\checkmark$  Despliegues nuevos significan actualizaciones hardware, SO, base de datos, Middleware, de aplicaciones y de red.

También es importante considerar no sólo el tiempo utilizado en realizar la actualización sino el efecto que el cambio repercute en la aplicación en general.

# <span id="page-11-0"></span>**3.9 ¿Cómo se puede implementar alta disponibilidad?**

A continuación se señalan algunas de las técnicas utilizadas para conseguir un sistema con la más alta disponibilidad. La principal técnica para obtener estos sistemas se centra en la redundancia y en replicar las zonas críticas, consiguiendo una unidad activa y varias copias inactivas que tras el fallo de la principal sean capaces de retomar su labor en el punto que aquella falló en el menor tiempo posible y de forma transparente para el usuario.

#### <span id="page-11-1"></span>**3.10 Sistema de alta disponibilidad y sistema tolerante a fallos**

En un sistema tolerante a fallos, cuando se produce un fallo en hardware, el hardware asociado a este tipo de sistema es capaz de detectar el subsistema que falla y obrar en consecuencia para restablecer el servicio en segundos (o incluso decimas de segundos). El cliente del servicio no notará ningún tiempo de fuera de servicio.

En los sistemas de alta disponibilidad existen los tiempos de fuera de servicio, son mínimos pero existen, van desde 1 minuto hasta 5 o 10 minutos, según sea el caso. En teoría esta es la única diferencia entre ambos. Pero en los últimos años, se ha ido acercando la idea de alta disponibilidad a la idea de tolerancia a fallos, debido al abaratamiento del hardware, y de ciertas tecnologías que han ido surgiendo.

En la mayoría de los análisis que se hacen de un sistema de servicio, si la aplicación puede estar un mínimo tiempo fuera de servicio, y podemos permitir que el cliente pierda la sesión o la conexión, temporalmente la alta disponibilidad es una opción muy apropiada. Hay soluciones de alta disponibilidad en las cuales las conexiones se mantienen y las sesiones se recuperan.

#### <span id="page-12-0"></span>**4 TECNOLOGIAS UTILIZADAS PARA REALIZAR ESTE PROYECTO**

#### <span id="page-12-1"></span>**4.1 Sistema operativo**

Los dos servidores van a utilizar LINUX como sistema operativo, más concretamente Debian 8.0. Hemos elegido este sistema operativo por su seguridad y disponibilidad de buen software para nuestro proyecto y además por su licencia GPL, Debian es considerado como muy seguro en el aspecto de servidores.

#### **¿Por qué elegir Linux para la implementación de un Clúster?**

Debian GNU/Linux: Es un sistema operativo gratuito, una de las distribuciones de Linux más populares e influyentes. Es conocido por su adhesión a las filosofías del software libre y por su abundancia de opciones (su actual versión incluye más de 43 mil paquetes de software). Debian GNU/Linux, también es base para otras múltiples distribuciones de Linux como Knoppix, Linspire, MEPIS, Xandros y la familia Ubuntu. Debian también es conocido por su sistema de gestión de paquetes (especialmente APT), por sus estrictas políticas con respecto a sus paquetes y la calidad de sus lanzamientos. Estas prácticas permiten fáciles actualizaciones entre lanzamientos, y una instalación y remoción sencilla de paquetes.

La evolución y estabilidad que ha alcanzado el SO Linux, es muy importantemente al desarrollo de muchas tecnologías nuevas, entre ellas la de Clúster.

Linux es conocida, como una plataforma de computación estable y supercomputación muy consolidada.

Linux posee una delas pilas TCP/IP más completas y estables que existen actualmente. La característica de IP Aliasing de Linux, permite asignar varias direcciones IP a una misma interfaz, esto nos permite poder levantar una dirección IP en un nodo del cluster. Con estos servicios el cluster puede ser consciente de la topología de la red y reaccionar ante las caídas de líneas de comunicaciones o nodos.

Adicionalmente, la naturaleza de fuente abierta del sistema Linux ha permitido a los programadores, añadir directamente características adicionales al sistema operativo para responder a las necesidades de los cluster de computación. Dándonos por entender que Linux es un sistema evolutivo y ajustable.

Linux se preocupa para no dejar obsoleto el hardware que no es de última tecnología.

Es de destacar el enorme esfuerzo que está realizando la comunidad Linux mundial en la difusión de documentación, manuales, tutoriales paso a paso para principiantes o textos especializados para expertos en la materia.

#### <span id="page-13-0"></span>**4.2 Distribución de datos**

La alta disponibilidad implica que los datos que tengan que servir o procesar deben estar disponibles para todos y cada uno de los servidores, de forma que para el usuario el cluster se comporte como un único ordenador, en el que ellos copian en un único lugar los ficheros, y el software de control del cluster internamente se encargue de hacer llegar una copia a cada uno de los servidores que lo componen.

Para esta acción existen dos estrategias: La replicación física de archivos, en la

14

que cada servidor tendrá una copia de todos los datos en su disco duro; y la distribución de los datos mediante sistemas de archivos distribuidos. En el que un servidor de ficheros y el resto de equipos del cluster accederán a sus contenidos por la red.

### <span id="page-14-0"></span>**4.3 Replicación de archivos**

Esta es la alternativa más "primitiva" para la distribución del contenido a servir a todos los equipos del cluster, es la replicación (automática o manual) de los ficheros en todos los ordenadores.

En nuestro proyecto aplicamos un novedoso protocolo que optimizará en gran medida la cantidad de datos a transmitir por la red y, en consecuencia, el tiempo necesario para realizar la sincronización.

#### <span id="page-14-1"></span>**4.5 Lsyncd**

Es un programa para la sincronización de archivos de forma eficiente, transfiriendo solamente las partes que son diferentes (que pueden ser un porcentaje muy pequeño) y además las puede comprimir (-z) LSYNCD puede trabajar como cliente y como servidor.

Lsyncd es una implementación como servicio de rsync que permite monitorear un sistema de archivos (por ejemplo el directorio web) para mantenerlo sincronizado entre varios servidores y ofrecer siempre el mismo contenido actualizado.Muy útil para una configuración con tolerancia a fallos y/o balanceo de carga.

Con LSYNCD podemos:

- $\checkmark$  Copiar o sincronizar ficheros, directorios o sistemas de archivos enteros, manteniendo enlaces, permisos, fechas, etc.
- $\checkmark$  Redireccionar todo el tráfico a través de ssh para cifrarlos.
- $\checkmark$  Permitir un acceso "anónimo" para que terceras personas puedan hacer mirror de nuestras páginas.

 $\checkmark$  Copiar por la red únicamente las diferencias entre los ficheros.

# <span id="page-15-0"></span>**4.5.1 El algoritmo LSYNCD**

El algoritmo LSYNCD funciona a grandes rasgos de la siguiente forma:

El equipo receptor ("A") divide el fichero en bloques de un tamaño fijo que no se solapan entre si.

Se dispone de dos algoritmos de cálculo CRC, uno muy rápido ('X') pero no exacto, aunque asegura que nunca dará un falso negativo (un bloque con CRC correcto siempre será evaluado como correcto; uno incorrecto pueda que sea evaluado como correcto).

Además, este algoritmo tiene la característica de que el resultado del bloque X+1 se puede calcular rápidamente a partir del resultado del bloque X.

Otro más lento ("Y"), pero que sí que es capaz de discriminar siempre si el CRC es correcto o no. Se calculan los valores de ambos algoritmos sobre los bloques del fichero, y se envían al otro equipo.

El equipo emisor ("B") busca en su fichero bloques del tamaño fijado para los que coincida el algoritmo "X"; si el CRC difiere en el fichero local y el remoto, no hace falta retransmitir ese bloque, si coincide, se analiza con el algoritmo "Y".

Si con el algoritmo "Y" también coincide, entonces el bloque ha cambiado y habrá que transmitirlo. Se envía al otro equipo la información precisa para reconstruir el fichero, bien como una referencia a otro bloque del fichero o comodatos puros.

De esta forma, se consigue disminuir en gran medida la cantidad de datos a transmitir entre las dos máquinas, algo muy a tener en cuenta si la conexión entre los equipos es lenta o si el número de ficheros asincronizar es grande.

# <span id="page-15-1"></span>**4.6 Gestión de monitorización**

La monitorización de servicios es un aspecto muy importante en el clustering de alta disponibilidad: ya que si algún servidor falla, es fundamental advertirlo

de alguna forma y efectuar las acciones pertinentes (eliminarlo de la lista de servidores activos y hacer que algún otro servidor tome el lugar de este).

# <span id="page-16-0"></span>**4.6.1 Heartbeat**

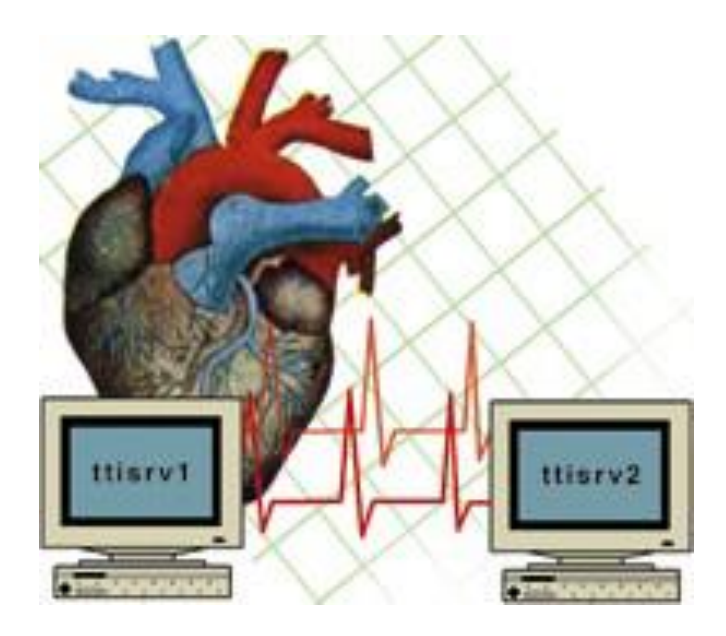

Traducido del inglés significa Latido de corazón

Heartbeat se utiliza para monitorizar y significa "latido de corazón", lo que hace es periódicamente enviar un paquete, que si no llegara indicaría que un servidor no está disponible por lo tanto se sabe que el servidor ha caído y se toman las medidas necesarias.

Cuando un servidor deja de hacer heartbeats y se considera muerto, se hace una transición en el cluster. La mayoría de los mensajes de manejo del cluster que no son heartbeats se realizan durante estas transiciones.

Los mensajes de heartbeat se envían por todas las líneas de comunicación a la vez, así si una línea de apoyo cae, se avisará de ese problema antes de que la línea principal caiga y no haya una línea secundaria para continuar el servicio.

Heartbeat tiene el problema que si no tiene una línea dedicada, aunque esta sea una línea serie al tener un tráfico que aunque pequeño, es constante, suele dar muchas colisiones con otros tráficos que puedan ir por la misma red.

Heartbeat proporciona un mecanismo para que dos servidores controlen su estado mutuamente, a través de varios accesos: red Ethernet, cable serie, etc.

De esta forma, al tener varias conexiones y realizar la comprobación por todas ellas no se incurrirán en errores como creer que un servidor ha caído cuando realmente lo que existe es un problema con la red.

La comprobación de estado se realiza a nivel de aplicación, ya que los servicios heartbeat en cada máquina se comunican entre sí mediante un protocolo propio, que además va cifrado para asegurar la identidad de cada máquina.

Heartbeat también puede controlar "cuelgues" en la propia máquina, programando algún dispositivo watchdog (hardware o software en el kernel) para reiniciar la máquina de forma automática. El funcionamiento del watchdog es el siguiente: este dispositivo se programa para que tenga que recibir una entrada (algún texto, lo que sea) cada x tiempo. En caso de fallar esta entrada varias veces seguida, el watchdog se encarga de reiniciar la máquina en forma automática.

Heartbeat se puede programar para que él mismo se encargue de conectar con el watchdog con la frecuencia programada para que no reinicie la máquina, y para que deje de hacerlo si detecta algún problema grave en el equipo (o si se cuelga, con lo que dejaría de enviar estas señales y el watchdog reiniciaría la máquina).

Otra característica importante de heartbeat es que puede adueñarse de la IP de otra máquina (la que está monitorizando) mediante la técnica conocida como ARP IP spoofing: cuando detecta que la otra máquina ha caído, comienza a enviar tramas ARP anunciando sus direcciones IP y MAC, con lo que el resto de equipos routers, y demás dispositivos de red asociarán a partir de ese momento la IP indicada con la dirección MAC de la tarjeta del servidor.

La carpeta /heartbeat, contiene 3 ficheros que debemos configurar para que Heartbeat funcione.

#### <span id="page-17-0"></span>**4.6.2 Estos 3 ficheros son:**

- **authkeys**: Fichero de autenticación entre nodos.
- **ha.cf:** Fichero principal de configuración de Heartbeat

 **haresources:** Fichero donde se indica cuál será el nodo activo, así como los servicios a gestionar.

Debemos descomprimirlos y copiarlos a la carpeta /etc/ha.d para su configuración. Comenzaremos con la configuración de los ficheros.

**Authkeys:** En este fichero estableceremos la contraseña de autenticación compartida por los dos nodos. Para generarla hemos utilizado la herramienta cryptool.

Le daremos permisos para que solo pueda ser accedido por el propietario del mismo.

**ha.cf:** Este es el fichero principal de configuración de Heartbeat. Aquí descomentaremos algunas líneas que son esenciales para el correcto funcionamiento de Heartbeat.

**#** Tiempo transcurrido entre el envío de cada uno de los latidos (segundos) keepalive 2.

**#** Tiempo transcurrido hasta declarar al nodo como caído (segundos) deadtime 30.

**#** Tiempo transcurrido para comenzar a levantar los servicios (segundos) initdead 120.

**#** Puerto para la comunicación UDP udpport 694.

**#** Interfaz utilizado para enviar los mensajes de broadcast bcast eth0

**#**mcast se deja igual, solo se descomenta.

**#** Interfaz y nodo al que enviar los latidos ucast eth0 ha2

**#** Si el nodo cae y se recupera, vuelve a su rol original.

**#**Servidor principal y secundario.

**Haresources**: Este fichero contiene información de los recursos que deseamos que tengan alta disponibilidad. Al final de este archivo estableceremos quien será el servidor que predominará, la ip virtual y el servicio que se brindará.

Luego reiniciaremos el servicio Heartbeat con el comando:

### **# service heartbeat restart.**

### <span id="page-19-0"></span>**4.7 Vsftpd**

Es un servidor para sistemas Unix, incluyendo Linux. La licencia de vsftpd la tiene GPL aunque es totalmente gratuito. Vsftpd es un servidor seguro, extremadamente rápido y estable, nosotros podremos ver más adelante en el desarrollo de nuestro proyecto claras evidencias de estas tres afirmaciones, también existen muchas empresas importantes que están satisfechas con el uso de este servidor seguro de FTP.

A pesar de ser pequeño para tener el propósito de velocidad y de seguridad, tiene muchos mecanismos complicados de FTP. Los siguientes mecanismos no es de ninguna manera una lista exclusiva, vsftpd maneja lo siguiente:

- $\checkmark$  Configuración de IP virtual
- $\checkmark$  Usuarios Virtuales
- $\checkmark$  Operación xinetd o funcionamiento Standalone (autónomo)
- $\checkmark$  Gran variedad de configuración del usuario
- $\checkmark$  Ancho de banda limitado
- $\checkmark$  Configuración de fuentes IP
- $\checkmark$  Límites de fuentes IP
- $\checkmark$  Soporta IPv6
- Encriptación soportada a través de la integración SSL (Secury Sockets Layer, capa de conexión segura)

**Vsftpd** fue diseñado e implementado desde un principio pensando en la Seguridad. Para ello realiza cosas como:

 Arregla el diseño defectuoso presente en muchas instalaciones de wuftpd, pro-ftpd y bsd-ftpd debido a que no permite el acceso al peligroso usuario de la raíz (root).

- Hace uso de instalaciones seguras y potentes como las capacidades y chroot.
- Emplea técnicas de codificación segura solucionando el problema deldesbordamiento de buffer.

Si nuestro principal requisito para un servidor FTP es uno de los siguientes:

- $\checkmark$  Seguridad.
- $\checkmark$  Rápido funcionamiento.
- $\checkmark$  Estable.

Entonces Vsftpd es probablemente el servidor FTP que más nos conviene:

Presentación del diseño seguro de vsftpd el cual usa las ventajas deLinux con buen efecto. Las decisiones de diseño tomadas son por ejemplo las siguientes:

1º Todo análisis y actuación sobre datos potencialmente maliciosos de una red remotaes hecho un proceso ejecutado como un cliente sin privilegios. Además, este proceso se ejecuta como un chroot () encerrado, asegurando el área de archivos ftp que es accesible por éste.

2º Cualquier operación privilegiada es controlada por un proceso padre privilegiado.El código para este proceso padre privilegiado es lo más pequeño posible por motivo de seguridad y se encarga de que el proceso hijo al cual se le está otorgando privilegios no haga uso malintencionado de este.

3º Este mismos proceso padre privilegiado recibe peticiones de un proceso hijo noprivilegiadosobre un socket.

4º Este mismo proceso padre privilegiado hace uso de las capabilities y chroot(), paraejecutar con el mínimo privilegio requerido. Después del login, dependiendo de que opciones se hayan seleccionado, el proceso padre privilegiado dinámicamente calcula que privilegios es requerido. En algunos casos, aunque no tenga importancia el hecho de no tener privilegios.

5º vsftpd-2.x.x soporta SSL y TLS usando OpenSSL. Todo análisis de protocolo

OpenSSL está funcionando en un chroot() encerrado, ejecutándose bajo un cliente sin privilegios, esto es actualmente muy complicado de hacer, pero vsftpd arregla eso en el nombre, siendo por tanto muy seguro.

#### <span id="page-21-0"></span>**4.7.1 Protocolos utilizados por vsftpd**

#### **Protocolo FTP, para la transferencia de datos.**

El servidor vsftpd se comunica con el cliente a través del protocolo FTP. El sistema FTP, que se define para TCP/IP, se basa sobre el servicio de conexiones extremo fiable TCP. Este sistema ha generado un gran volumen de tráfico de información en la red durante los últimos años y aunque en principio no estaba diseñado para usuarios, permite un acceso interactivo a través de la invocación mediante programas. FTP permite la autenticación además de la posibilidad de especificar el formato de los ficheros.

Veamos el modelo de trabajo del proceso FTP. El servidor FTP permite el acceso concurrente, es decir, varias conexiones simultáneas mediante TCP. En el servidor tendremos un proceso, denominado maestro, que está esperando conexiones por parte de los distintos clientes. Cada vez que se conecta un cliente, el proceso maestro crea un proceso esclavo que se encargará de la interacción con el cliente. Este proceso esclavo va a manejar una conexión de control, que permanece durante toda la transferencia de ficheros, y por otro lado una conexión de transferencia de datos, que se crea y destruye cada vez que se transfiere un fichero.

En función de la implementación del servidor es posible que el proceso esclavo cree un proceso específico para gestionar la conexión de datos. En el cliente tenemos un proceso que gestiona la conexión de control y otro proceso, o no, para la conexión de datos. Siempre tenemos que tener 2 conexiones, una fija y otra dinámica.

#### <span id="page-21-1"></span>**4.7.2 Protocolo SSL, para la seguridad de dichas transferencias.**

El servidor vsftpd proporciona mecanismos de seguridad mediante el uso del protocolo SSL (Secure Sockets Layer), basado en una combinación de técnicas de encriptación y la utilización de un Certificado Digital.

#### $\checkmark$  Encriptación

El proceso de encriptación de la información depende del uso de claves, diferenciado según el tipo de criptografía empleada:

**Convencional o simétrica**: los dos finales de una transacción tienen la misma clave, la cual es usada para decodificar cada una de las otras transmisiones.

**Pública o asimétrica:** coexisten dos claves, una clave pública yotra clave privada. Los datos codificados con la clave pública sólo pueden ser decodificados con la clave privada y viceversa.

#### <span id="page-22-0"></span>**5 TERMINOLOGIA**

**Clúster:** Conjunto de ordenadores construidas mediante la utilización de hardware común y que se comportan como si fuesen una única computadora.

**Clúster de alta disponibilidad**: Clúster formado por dos o más máquinas que comparten una serie de servicios y están constantemente monitorizándose entre sí.

**Nodo:** Cada uno de los ordenadores que forman parte del clúster.

**Máquina virtual**: Software que emula un ordenador y puede ejecutar programas como si fuese un ordenador real.

**La nube**: Metodología que permite ofrecer servicios a través de internet.

**Vsftpd:** Es u servidor muy seguro**,** extremadamente rápido y estable

**Ftp:** File Transfer Protocol, Protocolo de Transferencia de Archivos

Es un [protocolo de red](https://es.wikipedia.org/wiki/Protocolo_de_red) para la [transferencia de archivos](https://es.wikipedia.org/wiki/Transferencia_de_archivos) entre sistemas conectados a una red [TCP](https://es.wikipedia.org/wiki/Transmission_Control_Protocol) (Transmission Control Protocol), basado en la arquitectura [cliente-servidor.](https://es.wikipedia.org/wiki/Cliente-servidor) Desde un equipo cliente se puede conectar a un servidor para descargar archivos desde él o para enviarle archivos, independientemente del sistema operativo utilizado en cada equipo.

**Lsync:** Es un programa para la sincronización de archivos de forma eficiente,

**Heartbeat:** Representa un servidor para sistemas operativos y es muy seguro, funciona en plataformas como Linux, BSD, Solaris, Hp-ux-ux e IRIX. Tiene muchas características que faltan en otros servidores FTPs.

<span id="page-23-0"></span>**6. INFORMACIÓN SOBRE LA CONSTRUCCIÓN DEL PROYECTO, DETALLANDO CADA UNO DE LOS PASOS, COMANDOS, ARTEFACTOS, PROCEDIMIENTOS QUE SE REALIZARON.**

#### <span id="page-23-1"></span>**6.1 Instalación de Heartbeat**

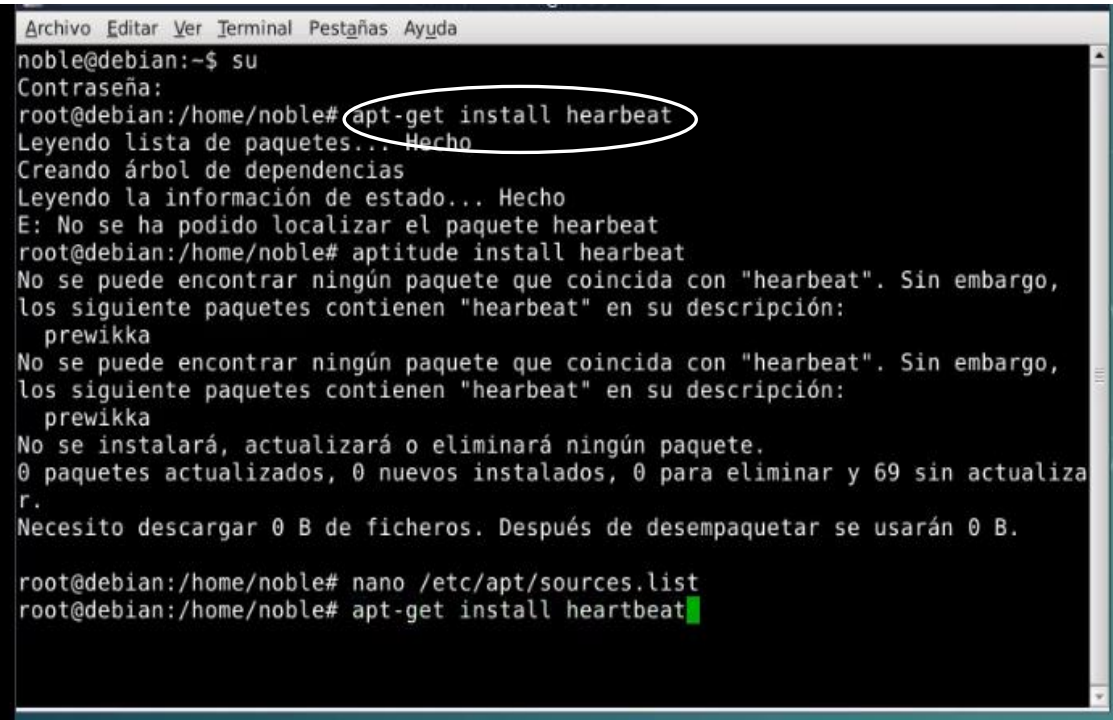

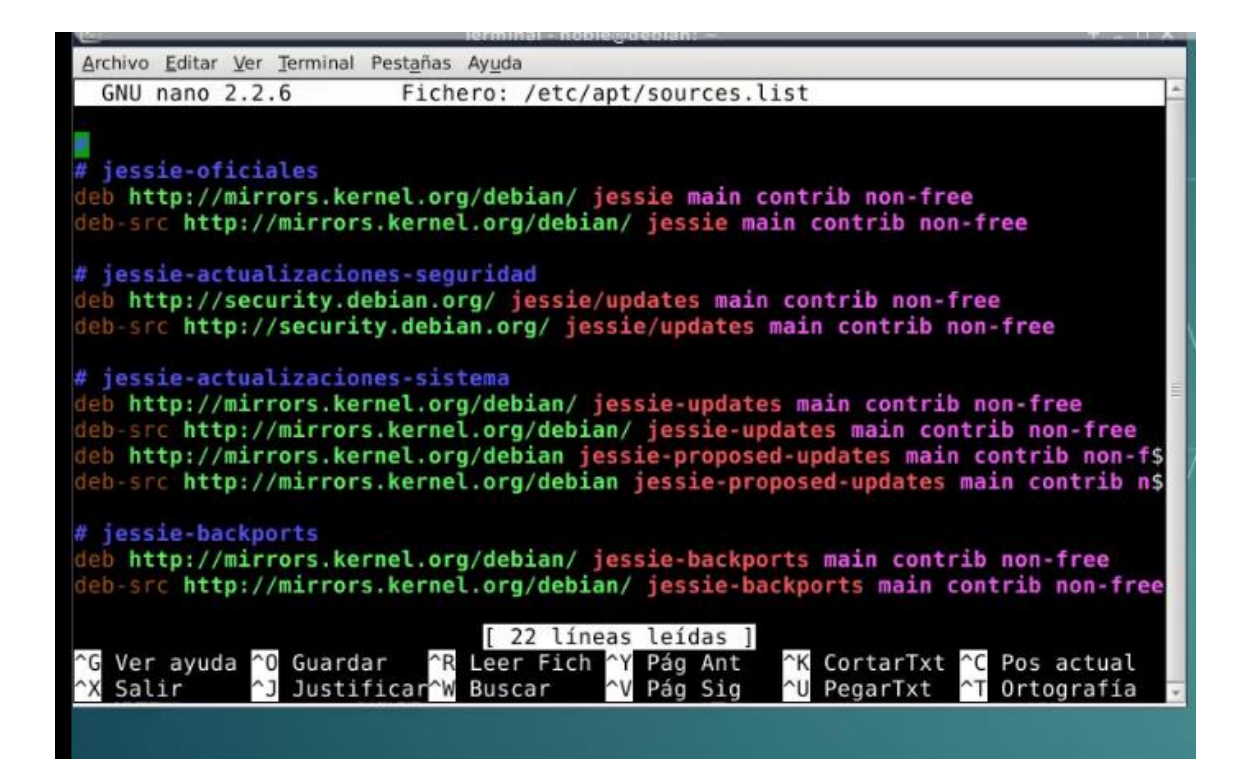

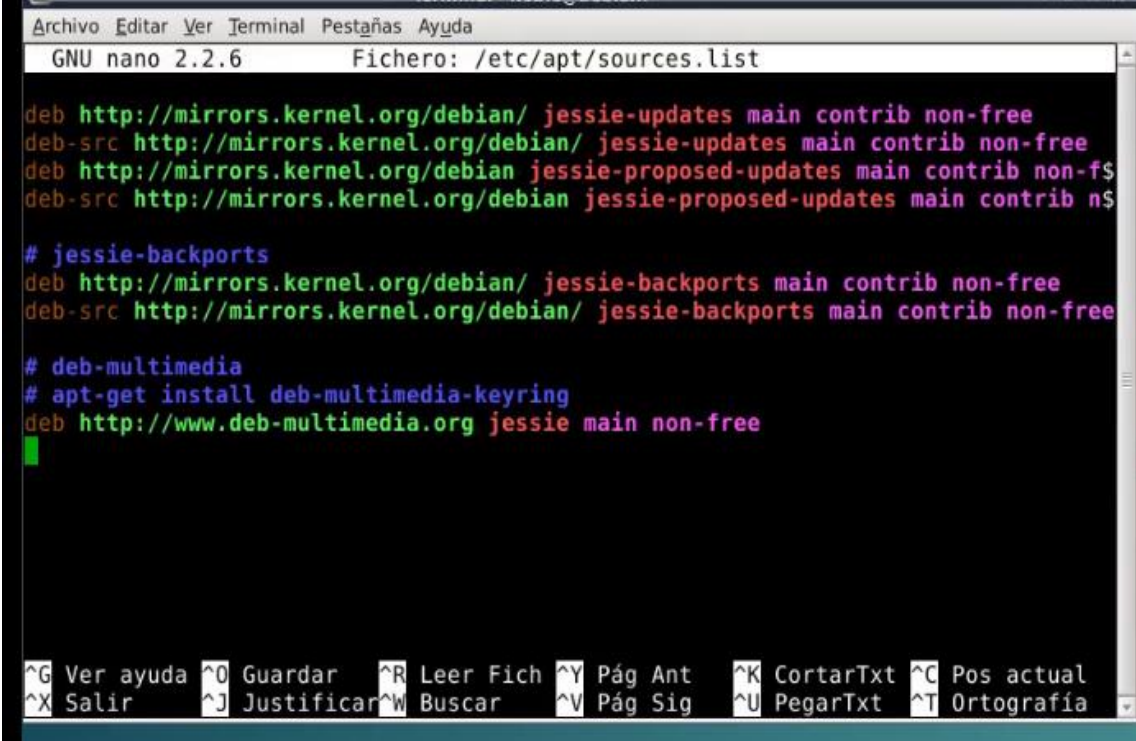

![](_page_24_Picture_6.jpeg)

Archivo Editar Ver Terminal Pestañas Ayuda  $r$ . Necesito descargar 0 B de ficheros. Después de desempaquetar se usarán 0 B. root@debian:/home/noble# nano /etc/apt/sources.list root@debian:/home/noble# apt-get install heartbeat Leyendo lista de paquetes... Hecho Creando árbol de dependencias<br>Leyendo la información de estado... Hecho Se instalarán los siguientes paquetes extras: cluster-glue gawk iproute libcurl3 libheartbeat2 liblrm2 libnet1 libopenhpi2 libopenipmi0 libperl5.20 libpils2 libplumb2 libplumbgpl2 libsnmp-base libsnmp30 libstonith1 libxml2-utils openhpid resource-agents Paquetes sugeridos: gawk-doc snmp-mibs-downloader Paquetes recomendados: pacemaker Se instalarán los siguientes paquetes NUEVOS: cluster-glue gawk heartbeat iproute libcurl3 libheartbeat2 liblrm2 libnet1 libopenhpi2 libopenipmi0 libperl5.20 libpils2 libplumb2 libplumbgpl2 libsnmp-base libsnmp30 libstonith1 libxml2-utils openhpid resource-agents 0 actualizados, 20 nuevos se instalarán, 0 para eliminar y 69 no actualizados. Se necesita descargar 7,452 kB de archivos. Se utilizarán 19.7 MB de espacio de disco adicional después de esta operación.<br>¿Desea continuar? [S/n]

![](_page_25_Picture_50.jpeg)

![](_page_26_Picture_46.jpeg)

```
Archivo Editar Ver Terminal Pestañas Ayuda
Desempaquetando cluster-glue (1.0.12~rc1+hg2777-1.2) ...
Seleccionando el paquete libheartbeat2 previamente no seleccionado.
Preparando para desempaquetar .../libheartbeat2_1%3a3.0.5+hg12629-1.2_i386.deb
Desempaquetando libheartbeat2 (1:3.0.5+hg12629-1.2) ...
Seleccionando el paquete iproute previamente no seleccionado.
Preparando para desempaquetar .../iproute_1%3a3.16.0-2_all.deb ...<br>Desempaquetando iproute (1:3.16.0-2) ...
Seleccionando el paquete libxml2-utils previamente no seleccionado.
Preparando para desempaquetar .../libxml2-utils_2.9.1+dfsg1-5_i386.deb ...<br>Desempaquetando libxml2-utils (2.9.1+dfsg1-5) ...
Seleccionando el paquete resource-agents previamente no seleccionado.
Preparando para desempaquetar .../resource-agents 1%3a3.9.3+git20121009-3.1 i386
.deb ...
Desempaquetando resource-agents (1:3.9.3+git20121009-3.1) ...
Seleccionando el paquete heartbeat previamente no seleccionado.
Preparando para desempaquetar .../heartbeat 1%3a3.0.5+hg12629-1.2_i386.deb ...<br>Desempaquetando heartbeat (1:3.0.5+hg12629-1.2) ... T
                                                                           I
Seleccionando el paquete openhpid previamente no seleccionado.
Preparando para desempaquetar .../openhpid_2.14.1-1.4_i386.deb ...
Desempaquetando openhpid (2.14.1-1.4) ...
Procesando disparadores para man-db (2.7.0.2-5) ...
```
![](_page_27_Picture_63.jpeg)

Archivo Editar Ver Terminal Pestañas Ayuda authkeys changelog.Debian.gz copyright haresources.gz README.cts.gz root@debian:/usr/share/doc/heartbeat# gz -d haresources.gz bash: gz: no se encontró la orden root@debian:/usr/share/doc/heartbeat# gzip -d haresources.gz root@debian:/usr/share/doc/heartbeat# ls apphbd.cf AUTHORS changelog.gz ha.cf.gz README changelog.Debian.gz copyright haresources README.cts.gz authkeys root@debian:/usr/share/doc/heartbeat# cp /usr/share/doc/heartbeat/authkeys /etc/  $ha.d/$ root@debian:/usr/share/doc/heartbeat# cp /usr/share/doc/heartbeat/haresources /e  $tc/ha.d/$ root@debian:/usr/share/doc/heartbeat# gzip /usr/share/doc/heartbeat/ha.cf.gz gzip: /usr/share/doc/heartbeat/ha.cf.gz already has .gz suffix -- unchanged root@debian:/usr/share/doc/heartbeat# gzip-d /usr/share/doc/heartbeat/ha.cf.gz bash: gzip-d: no se encontró la orden root@debian:/usr/share/doc/heartbeat# gzip -d /usr/share/doc/heartbeat/ha.cf.gz root@debian:/usr/share/doc/heartbeat# cp /usr/share/doc/heartbeat/ha.cf /etc/ha.  $d/$ root@debian:/usr/share/doc/heartbeat# cd /etc/ha.d/ root@debian:/etc/ha.d# ls authkeys ha.cf harc haresources rc.d README.config resource.d shellfuncs root@debian:/etc/ha.d# nano authkeys

#### **Configurando Authkeys**

![](_page_28_Picture_1.jpeg)

![](_page_28_Picture_2.jpeg)

#### Configurando el archivo ha.cf

Archivo Editar Ver Terminal Pestañas Ayuda root@debian:/usr/share/doc/heartbeat# gz -d haresources.gz bash: gz: no se encontró la orden root@debian:/usr/share/doc/heartbeat# gzip -d haresources.gz<br>root@debian:/usr/share/doc/heartbeat# ls apphbd.cf AUTHORS changelog.gz ha.cf.gz **README** authkeys changelog.Debian.gz copyright haresources README.cts.gz root@debian:/usr/share/doc/heartbeat# cp /usr/share/doc/heartbeat/authkeys /etc/  $ha.d/$ root@debian:/usr/share/doc/heartbeat# cp /usr/share/doc/heartbeat/haresources /e  $tc/ha.d/$ root@debian:/usr/share/doc/heartbeat# gzip /usr/share/doc7heartbeat/ha.cf.gz gzip: /usr/share/doc/heartbeat/ha.cf.gz already has .gz suffix -- unchanged root@debian:/usr/share/doc/heartbeat# gzip-d /usr/share/doc/heartbeat/ha.cf.gz bash: gzip-d: no se encontró la orden root@debian:/usr/share/doc/heartbeat# gzip -d /usr/share/doc/heartbeat/ha.cf.gz root@debian:/usr/share/doc/heartbeat# cp /usr/share/doc/heartbeat/ha.cf /etc/ha.  $d/$ root@debian:/usr/share/doc/heartbeat# cd /etc/ha.d/ root@debian:/etc/ha.d# ls authkeys ha.cf harc haresources rc.d README.config resource.d shellfuncs root@debian:/etc/ha.d# pano authkey root@debian:/etc/ha.d# nano ha.cf

![](_page_29_Picture_58.jpeg)

![](_page_30_Picture_32.jpeg)

![](_page_30_Picture_1.jpeg)

![](_page_31_Picture_23.jpeg)

![](_page_31_Picture_1.jpeg)

![](_page_32_Picture_0.jpeg)

#### **Configuración del archivo haresources**

![](_page_32_Picture_2.jpeg)

![](_page_33_Picture_26.jpeg)

#### <span id="page-33-0"></span>6.2 Instalación de vsftpd

![](_page_33_Picture_2.jpeg)

![](_page_34_Picture_5.jpeg)

![](_page_34_Picture_6.jpeg)

![](_page_35_Picture_0.jpeg)

#### <span id="page-35-0"></span>6.3 Instalación de Incron

![](_page_35_Picture_2.jpeg)

![](_page_36_Picture_20.jpeg)

#### <span id="page-36-0"></span>**6.4 Sincronización de archivos**

![](_page_36_Picture_2.jpeg)

![](_page_37_Picture_0.jpeg)

![](_page_37_Picture_14.jpeg)

![](_page_38_Picture_6.jpeg)

![](_page_38_Picture_7.jpeg)

![](_page_39_Picture_5.jpeg)

![](_page_39_Picture_6.jpeg)

#### <span id="page-40-0"></span>**7 CONCLUSIÓNES**

Con la realización de este proyecto hemos logrado comprender el procedimiento que se lleva a cabo para la configuración de Heartbeat, así como su funcionamiento, el cual garantiza la alta disponibilidad en los servicios que se ofrecen en los diferentes entornos laborales o empresariales, permitiendo una mejor atención a los usuarios quienes no se dan cuenta del fallo de alguno de los servidores, dado a la rapidez con que se logra restablecer el servicio al pasar a funcionar el servidor de respaldo, todo esto gracias al monitoreo automatizado que realiza Heartbeat, a través de una especie de latidos o ping que vienen siendo mensajes ICMP, los cuales verifican o controlan el funcionamiento de los servidores de tal manera que cuando uno de ellos falla, pasa a funcionar el otro. De esta manera se garantiza una alta disponibilidad en los servicios que deben estar activos de manera permanente para ser brindados a los clientes y que hoy en día son demandados con mayor exigencia.

# <span id="page-41-0"></span>**8 BIBLIOGRAFIA**

- <http://es.slideshare.net/josealbalat/heartbeat-11717697>
- [http://blog-alexis.rhcloud.com/2011/08/18/alta-disponibilidad-con](http://blog-alexis.rhcloud.com/2011/08/18/alta-disponibilidad-con-heartbeat/)[heartbeat/](http://blog-alexis.rhcloud.com/2011/08/18/alta-disponibilidad-con-heartbeat/)
- [http://www.alcancelibre.org/staticpages/index.php/como-cluster](http://www.alcancelibre.org/staticpages/index.php/como-cluster-heartbeat-centos)[heartbeat-centos](http://www.alcancelibre.org/staticpages/index.php/como-cluster-heartbeat-centos)
- http://blog-alexis.rhcloud.com/2011/08/18/alta-disponibilidad-conheartbeat/

# <span id="page-42-0"></span>**ANEXOS**

# IMÁGENES DEL EQUIPO UTILIZADO PARA LA REALIZACION DEL PROYECTO.

![](_page_42_Picture_2.jpeg)

Raspberry pi utilizada como servidor

![](_page_42_Picture_4.jpeg)

Laptop utilizada como cliente

![](_page_43_Picture_0.jpeg)

Mini laptop haciendo la función del según servidor para el cluster

![](_page_43_Picture_2.jpeg)

Router, dispositivo que nos proporciona la conectividad entre los nodos